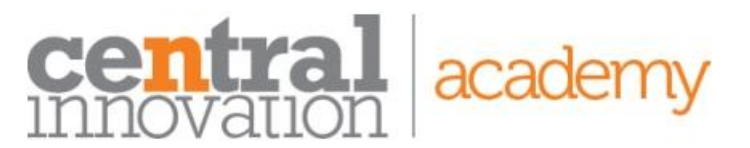

RTO: 45049 W: [www.centralinnovation.com/training](http://www.centralinnovation.com/training) T: 1300 423 372 E: training@centralinnovation.com

## **Course Outline**

## **SOLIDWORKS Routing - Piping and Tubing** Description | Routing - Piping and Tubing explains how to create, edit and manage Piping and Tubing routes, from the critical routing components and their design requirements to the subassemblies that contain the routes. Prerequisites | Equivalent or in addition to SOLIDWORKS Essentials Duration 2 days Delivery Mode | Face to Face OR Online

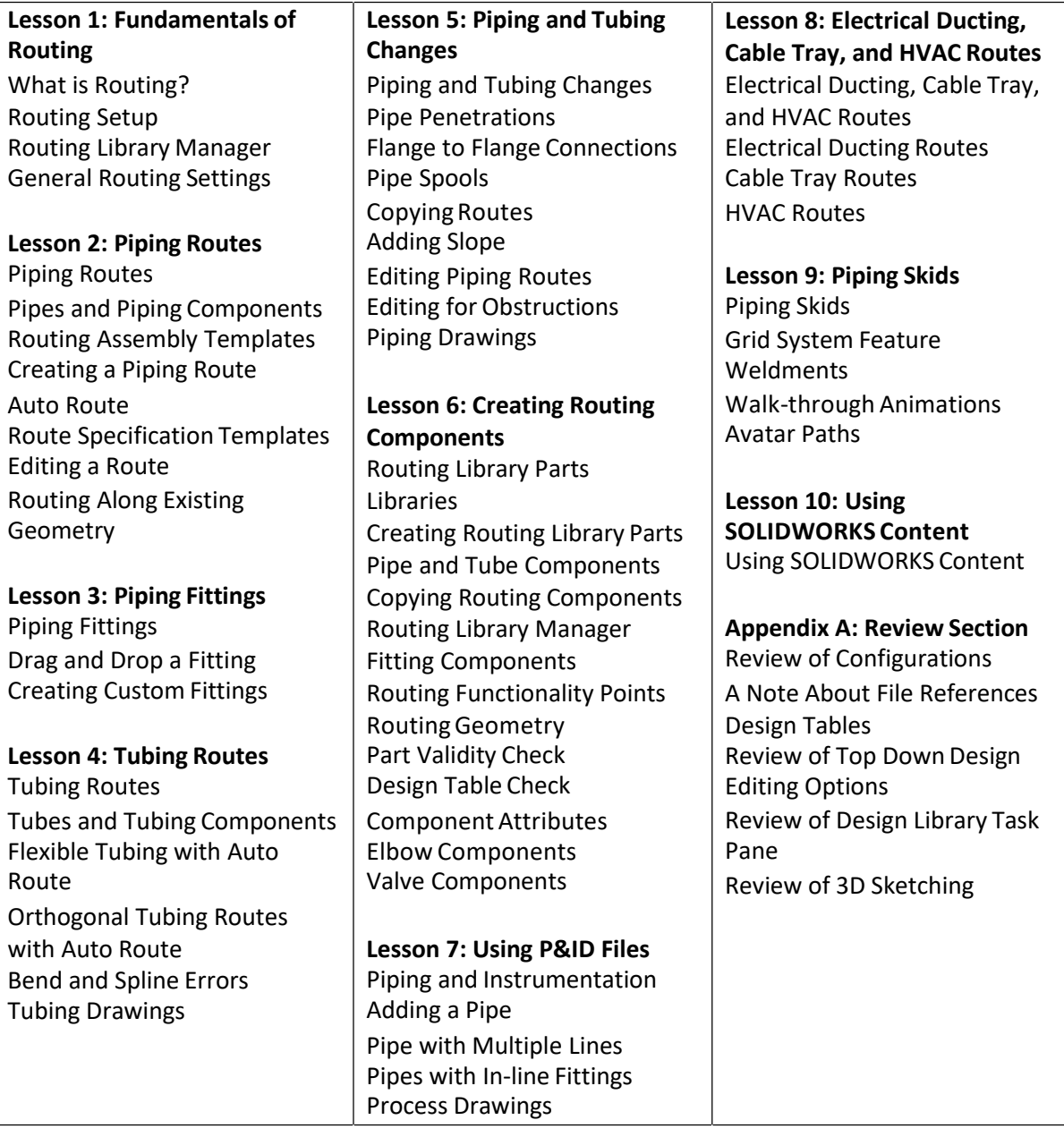

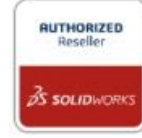